# **Application: gvSIG desktop - gvSIG bugs #5241**

## **Recuperación de preferencias encuentra versiones antiguas sin gvSIG preinstalados**

04/25/2020 08:18 PM - Álvaro Anguix

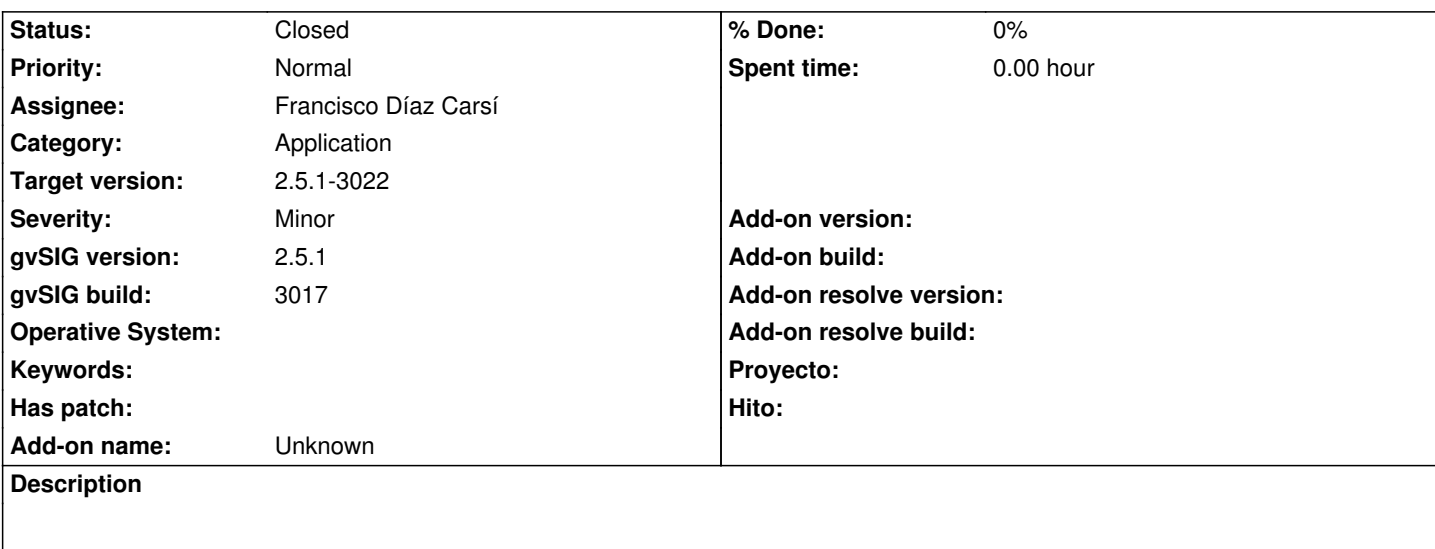

- Borro todas las carpetas de cualquier gvSIG que tenga.

- Instalo un nuevo gvSIG y lo abro, o hago lo mismo con una portable nueva

- Muestra la ventana adjunta de recuperación de referencias e indica siempre que ha encontrado versiones anteriores de:

-> FielCalculatorTool

-> Catalog

## **Associated revisions**

**Revision 1255 - 05/08/2020 01:05 PM - Francisco Díaz Carsí**

refs #5241 Fixed checking for existence of preferences from previous versions of scripts.

## **History**

## **#1 - 04/25/2020 08:18 PM - Álvaro Anguix**

*- Target version set to 2.5.1-3044*

## **#2 - 05/04/2020 11:02 PM - Joaquín del Cerro Murciano**

*- Assignee set to Francisco Díaz Carsí*

Para probarlo rapidamente...

Descomprimir una portable y arrancarla.

La primera vez siempre pregunta.

## **#3 - 05/08/2020 01:08 PM - Francisco Díaz Carsí**

*- Status changed from New to Fixed*

*- Due date set to 05/08/2020*

## **#4 - 05/09/2020 03:54 PM - Álvaro Anguix**

*- Status changed from Fixed to Closed*

#### **#5 - 05/11/2020 06:27 PM - Joaquín del Cerro Murciano**

*- Target version changed from 2.5.1-3044 to 2.5.1-3022*

**Files**